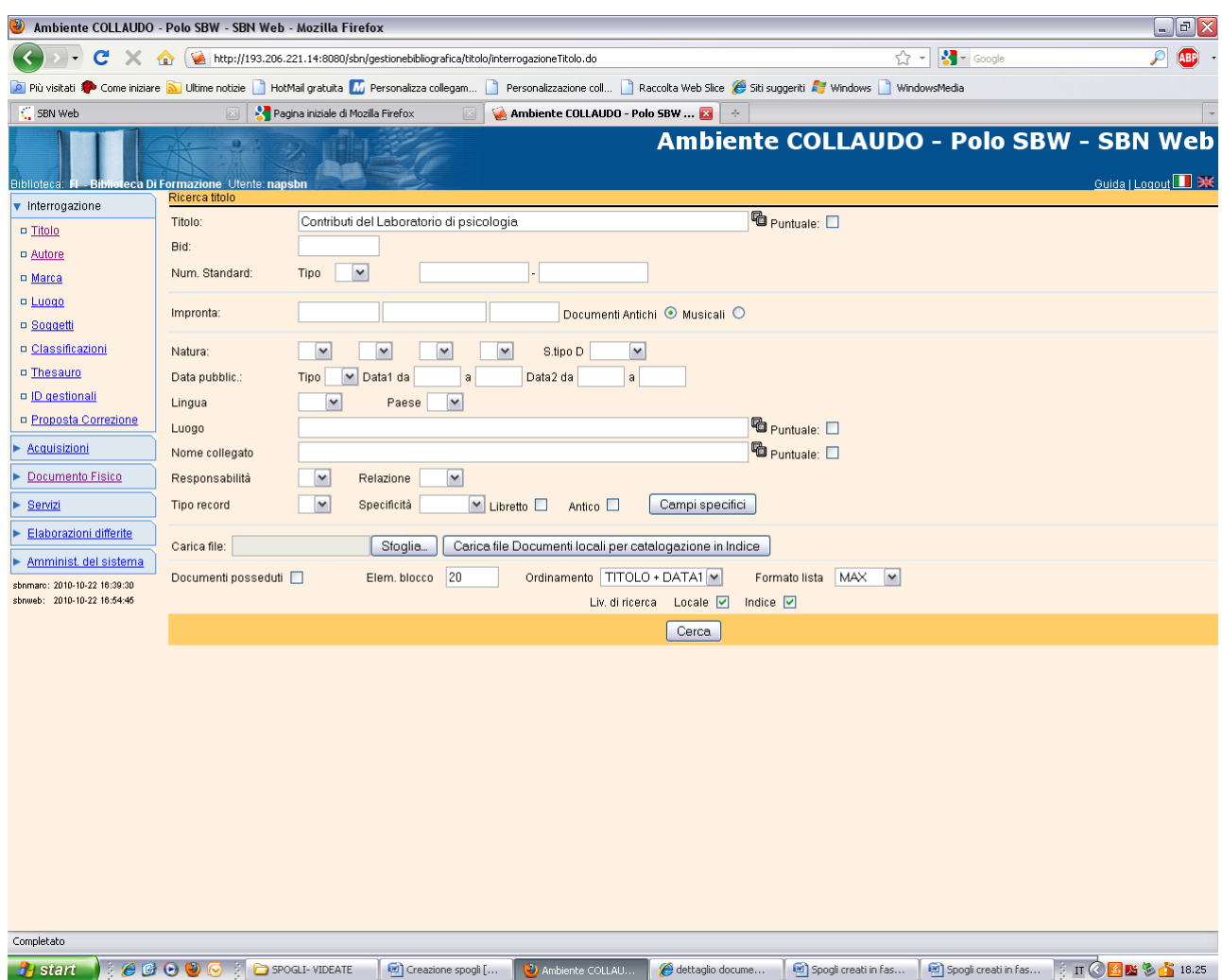

## **Spogli creati a partire da una notizia di natura M preesistente**

**Cerca**

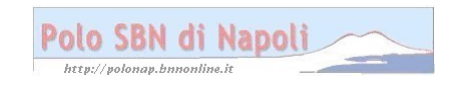

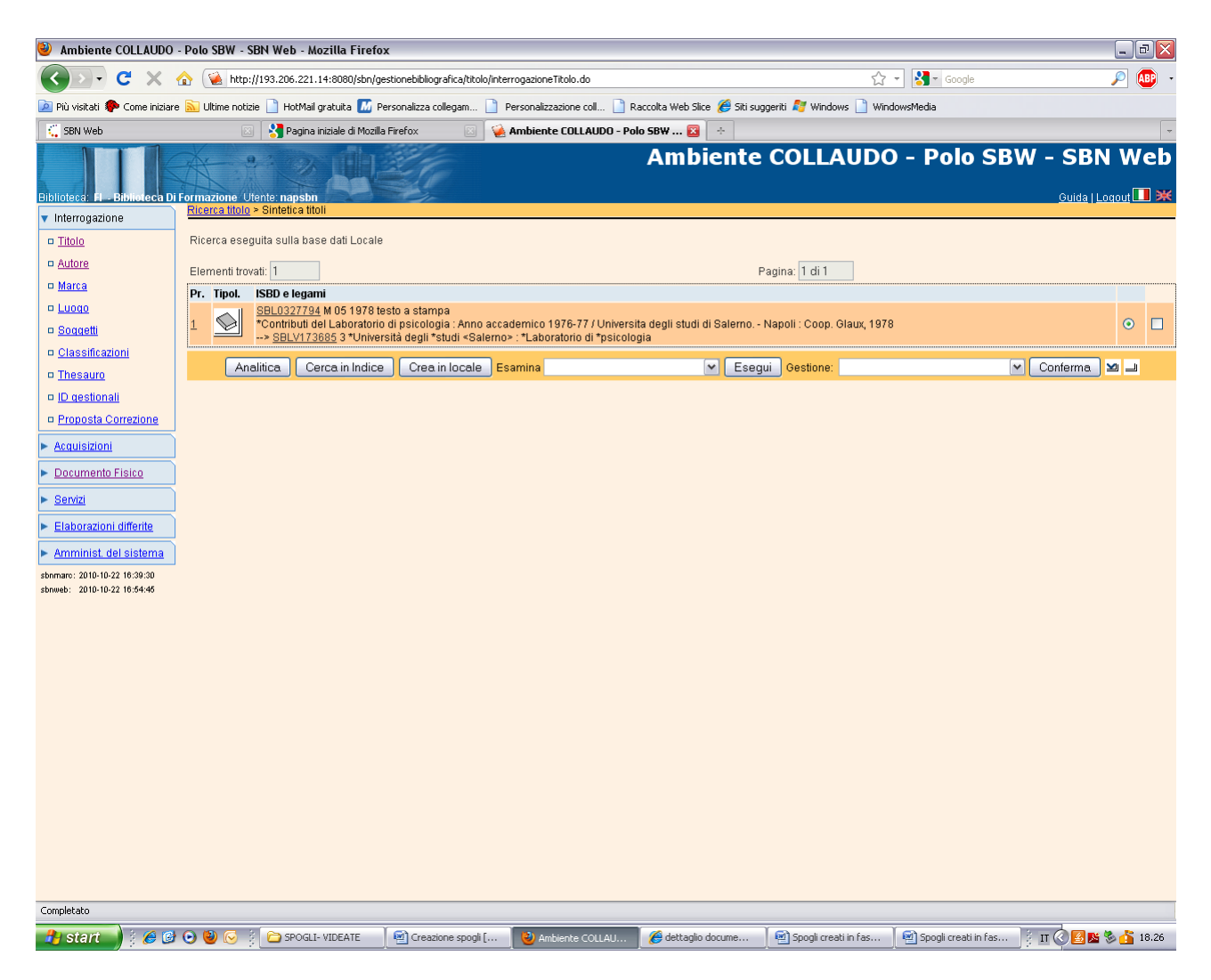

**Analitica**

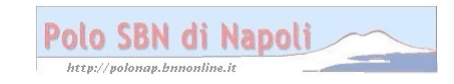

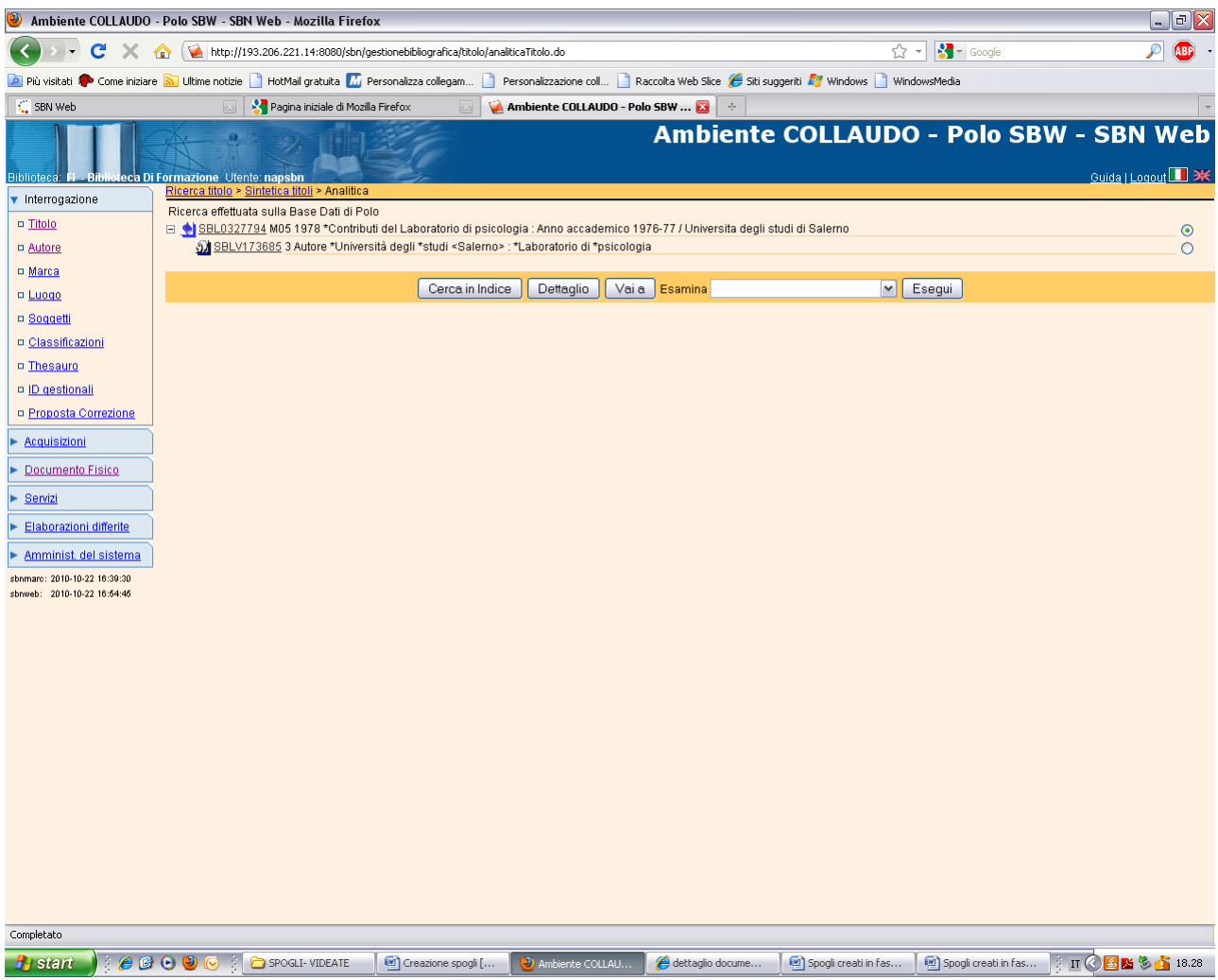

Vai a

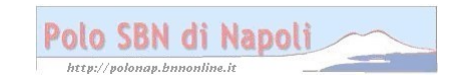

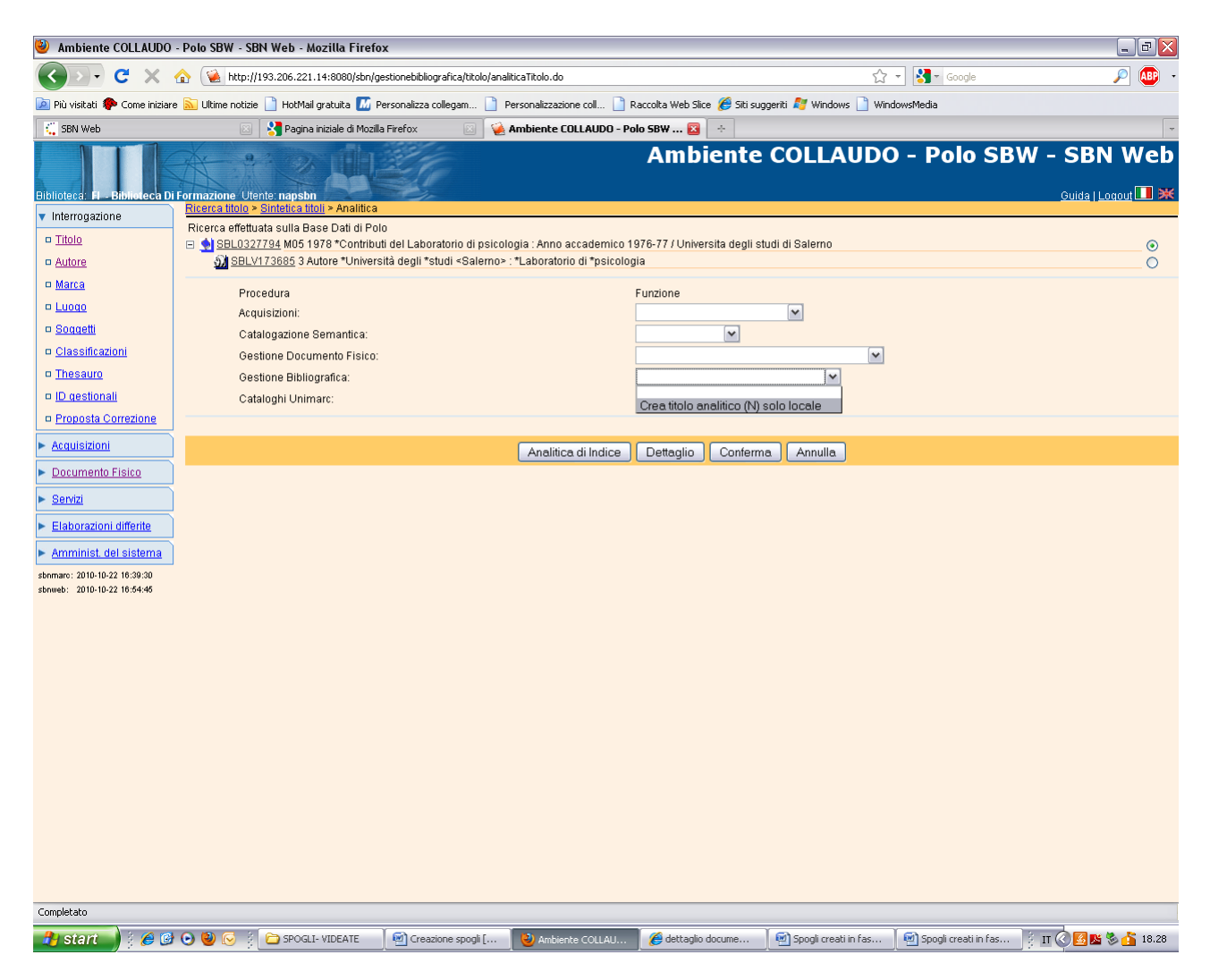

**N.B.:** Lo spoglio può essere creato anche a partire dall'analitica di polo, ma in tal caso rimane solo sulla base dati locale. Se invece si vuole creare un legame di spoglio in condivisione con la base dati di indice occorre effettuare la creazione a partire dall'analitica di indice

## **Analitica di indice**

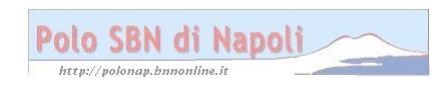

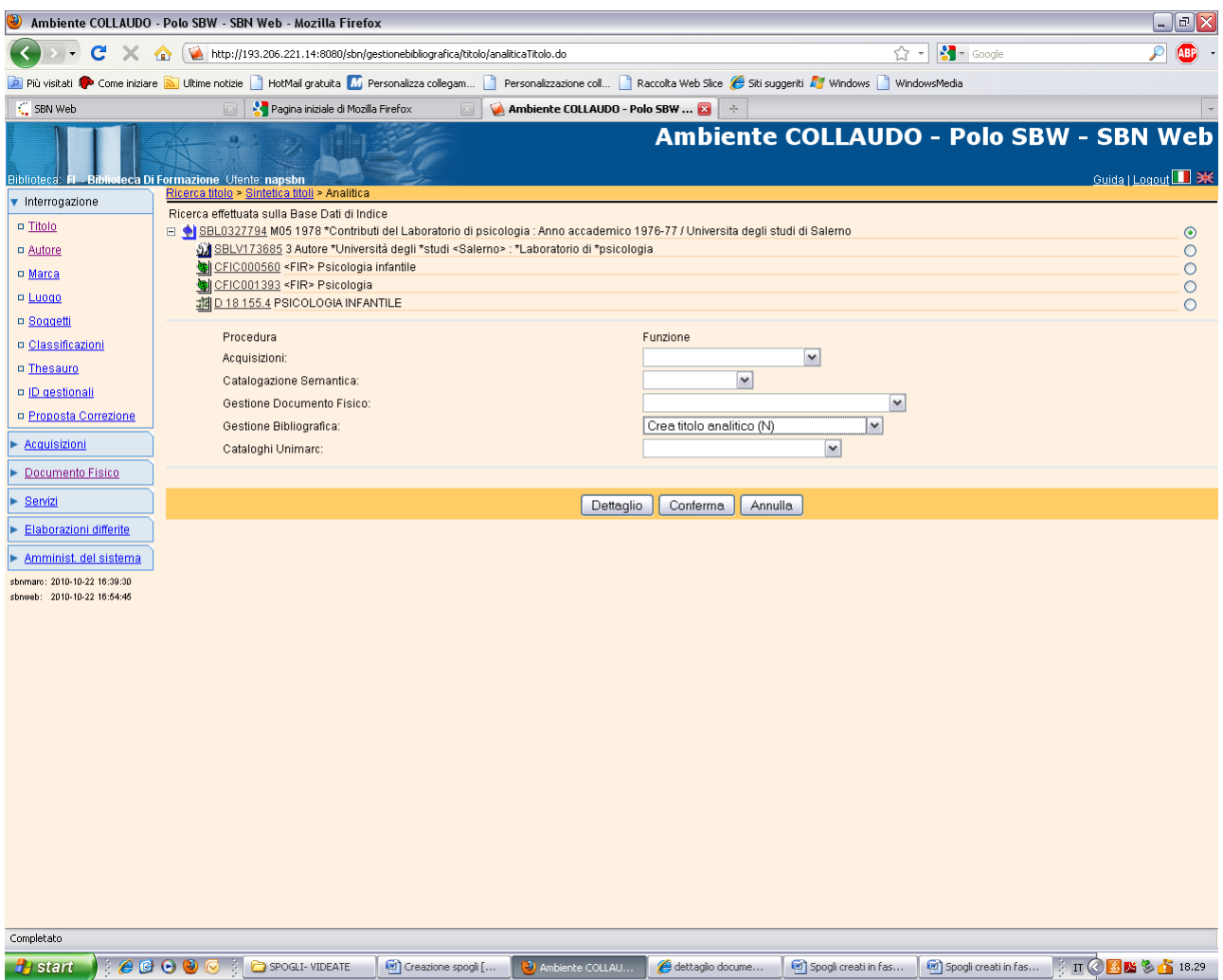

## Conferma

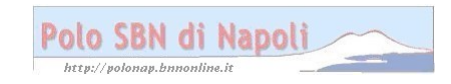

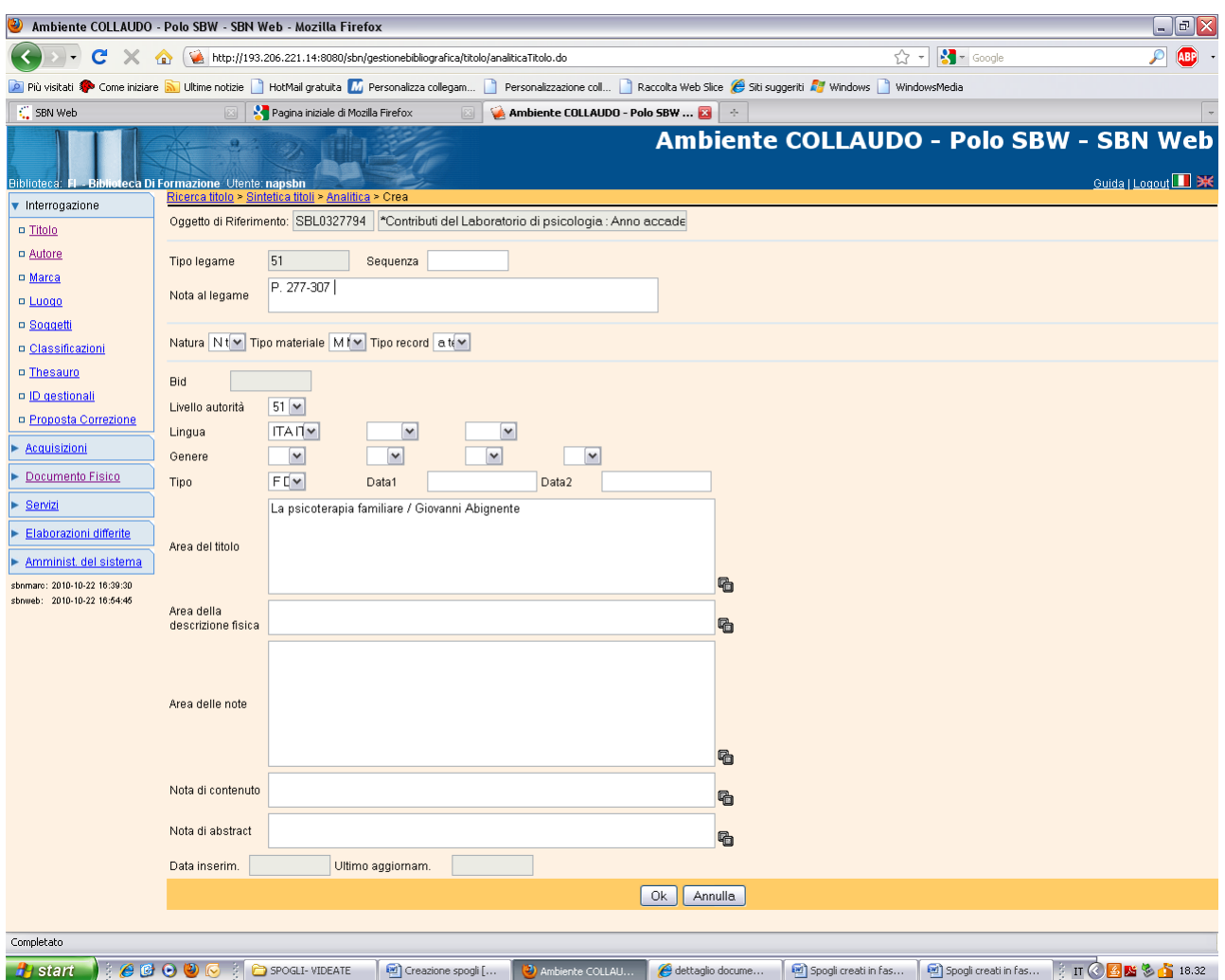

**N.B.:** La descrizione dello spoglio è solitamente limitata all'area del titolo e all'indicazione di responsabilità, tuttavia altri elementi (es. un complemento di titolo, una nota, etc.) si possono segnalare se particolarmente significativi e/o utili in rapporto alla natura del testo

**Ok** 

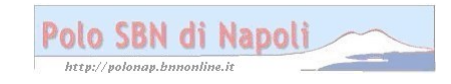

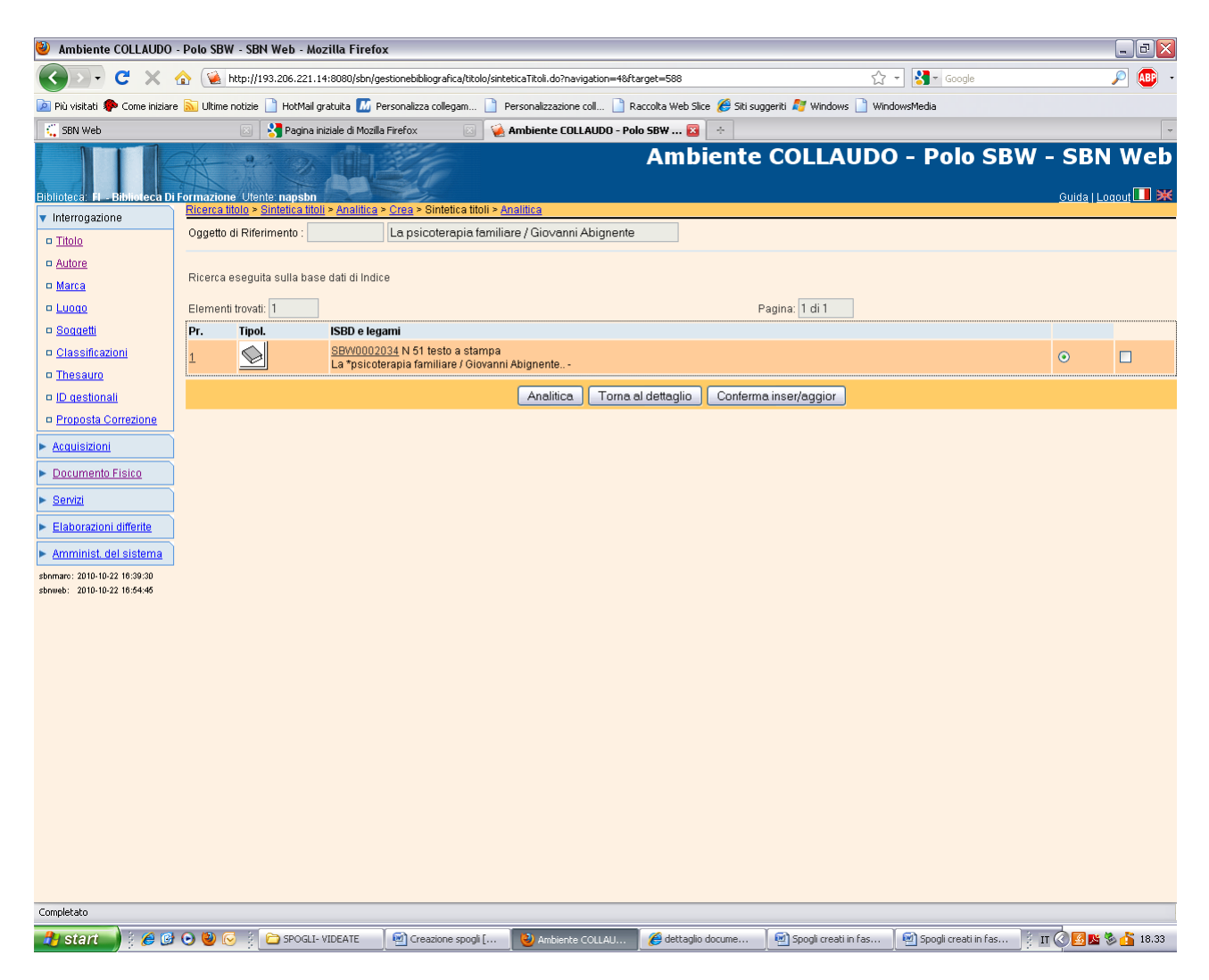

## Conferma inser/aggior

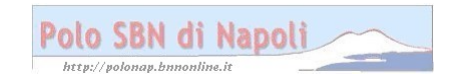

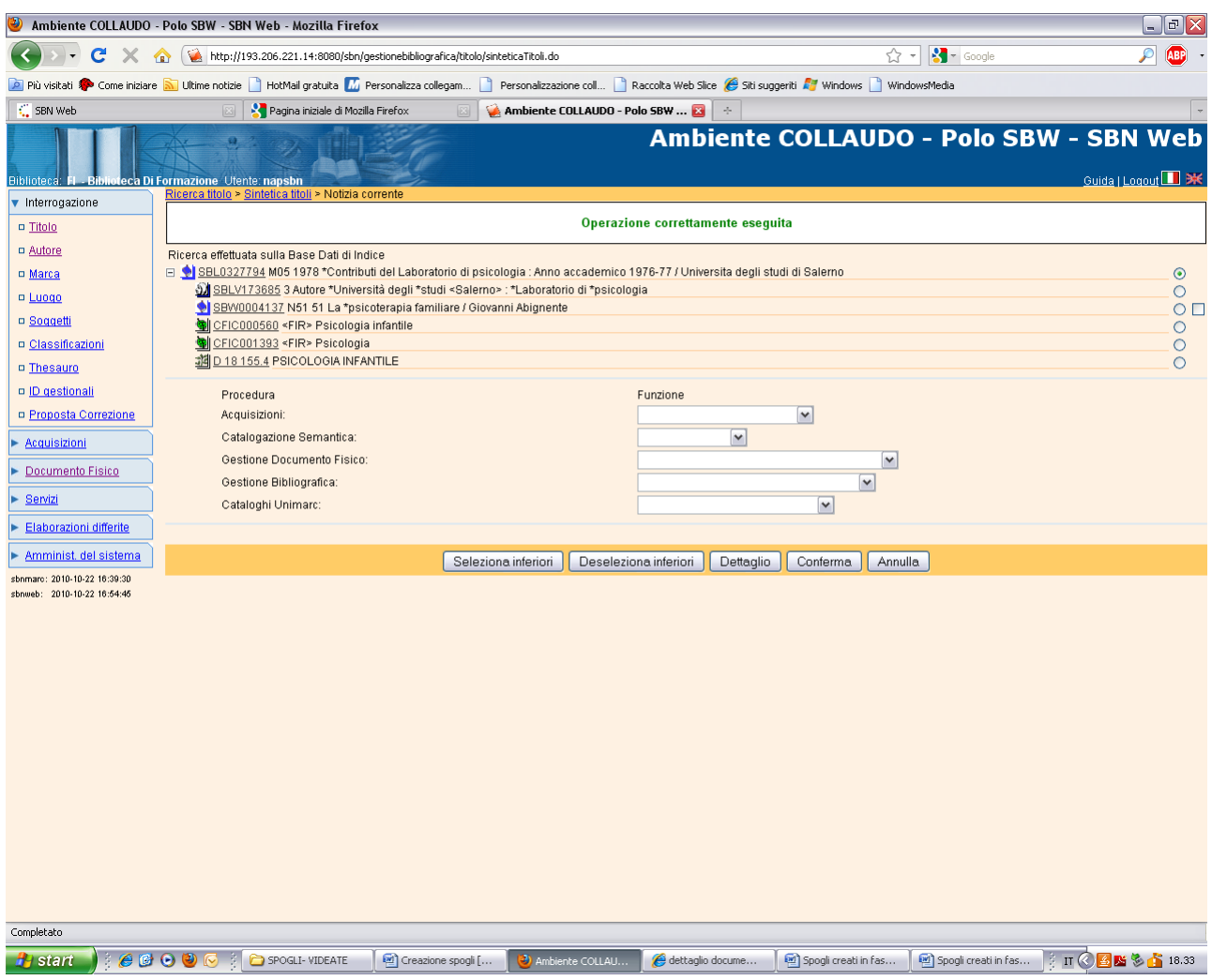

**N.B.:** Lo spoglio va legato all'autore e, facoltativamente, può anche essere effettuato il legame con il soggetto.

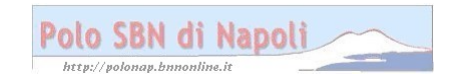